### **ANEXO XIV PORTARIA DGP/INSS Nº 30, DE 21 DE SETEMBRO DE 2023**

# **REQUERIMENTO REVISÃO ADMINISTRATIVA**

#### **1. Documentos Necessários**

a) Formulário de requerimento;

b) Documentos de identificação do interessado/ requerente;

c) Documentos de identificação do representante legal, quando for o caso;

d) Demais documentos que embasem o pedido de revisão.

## **2. Dados do(a) Interessado(a)/ Requerente**

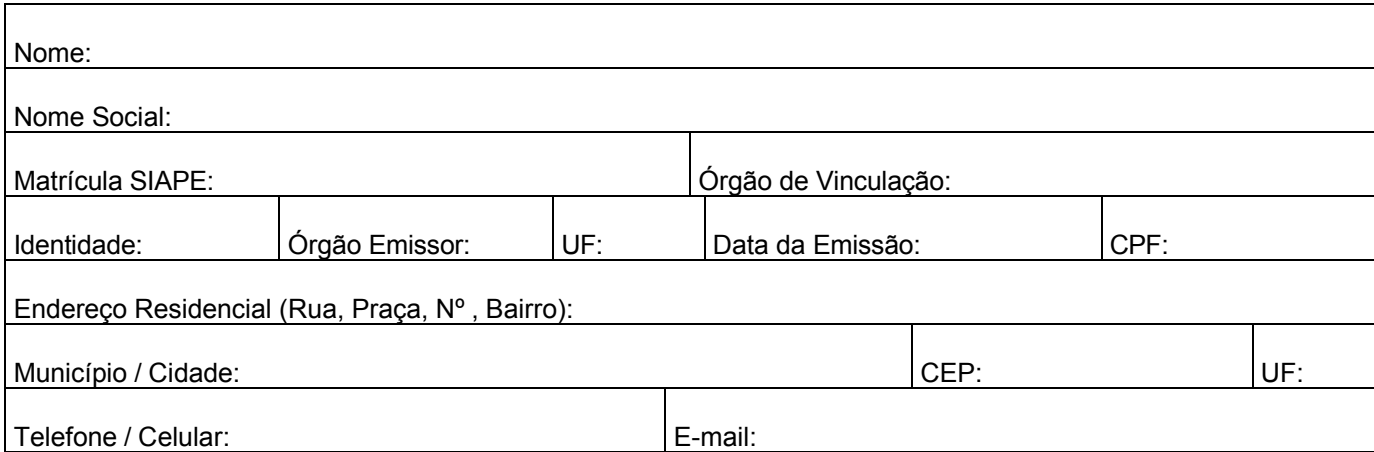

### **3. Dados do(a) Representante Legal**

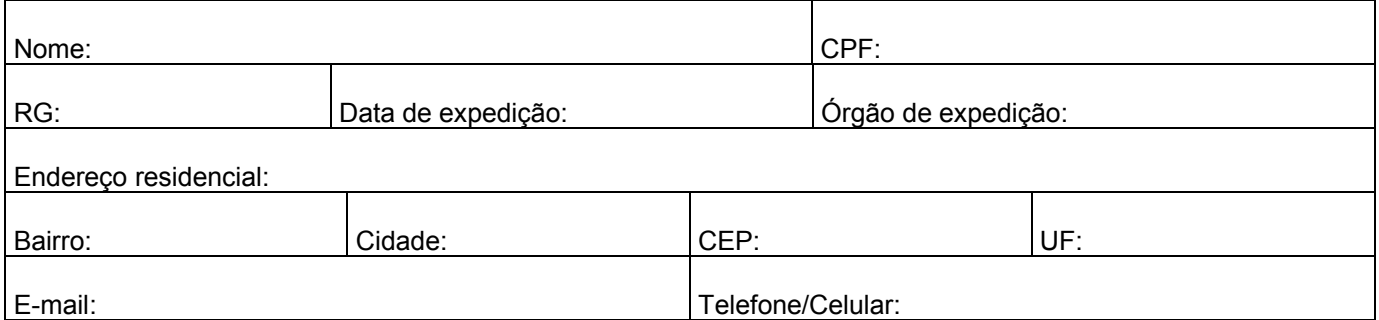

## **4. Requerimento**

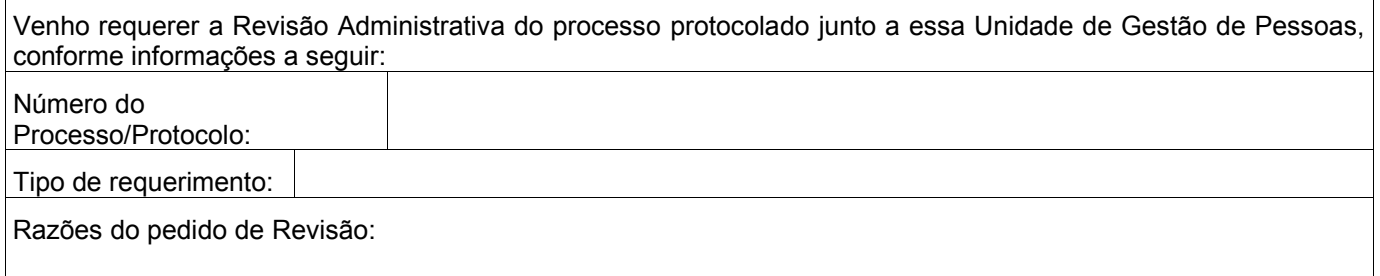

#### **5. Declarações**

#### **b) a) Veracidade das informações:**

 As informações ora prestadas são verdadeiras, sob pena de responsabilidade administrativa, civil e penal, conforme Art. 299 do Código Penal Brasileiro (falsidade ideológica).

LOCAL: DATA:

\_\_\_\_\_\_\_\_\_\_\_\_\_\_\_\_\_\_\_\_\_\_\_\_\_\_\_\_\_\_\_\_\_\_\_\_\_\_\_\_\_\_\_\_\_ ASSINATURA DO REQUERENTE OU REPRESENTANTE LEGAL